2 0 0 5 S U M M E R E D I T I O N

# AUTUMN Color

VOLUME 3 ISSUE 2

#### NEWSLETTER

JUNE

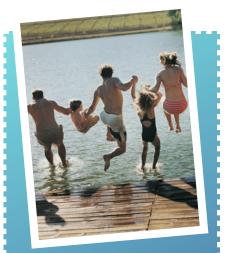

# July Discount Splash into Summer with our latest Special!

Place an order with us between July 1- July 31 and get

15% Off

all Scanning and Printing!

### Adirondack Photography Institute

We would like to formally introduce you to the newly established API. We asked the founding member of this Institute, John Radigan if he would allow us to ask him a few questions about this new organization so we could get a feel for what kind of happenings will be taking place there.

Donna: John, tell us a little bit about the API.

John: Sure! We opened our doors with great enthusiasm in May of this year as the only such organization operating in New York's Adirondack Park. We are firm believers that a mutually beneficial relationship with the natural world and the personal practice of creative expression are vital elements in our quest for wholeness as human beings. This philosophy will be our guide in pursuing our many goals.

DD: Can you elaborate on some of the API's goals?

JR: We want to provide world class workshops in the art and science of outdoor photography. We would like to establish ourselves as the definitive

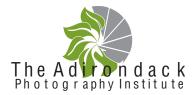

source of information regarding photography-related happenings in and around the Adirondacks. Further down the road we'd like to offer opportunities for advanced study, such as a residency program, as well as publishing opportunities exceptional photographic art that resonates with the Institute's philosophy. These are just a few of the many facets of our concept that we'd like to develop. We'll also promote the use of outdoor photography as an effective tool in the quest to preserve our natural spaces, with special focus on the Adirondack Park. Our hope is

### Up Coming Events

PhotoArts Santa Fe July 8-17,

2005 An exciting biennial ten day summer festival celebrating and showcasing the photographic arts, Santa Fe and Albuquerque galleries, museums, photo

organizations... etc. check out the web site at www.photoartssantafe.com/festival.html for more info.

Check out this cool web site! www.blueskygallery.org

Photo San Francisco, CA July 21-24, 2005 Held at the Festival Pavilion at the Ft. Mason Center There will be more than 80 galleries and private dealers from around the world exhibiting and selling photographic art. Check out www.announceart.net for info.

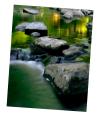

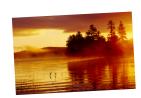

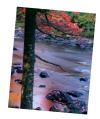

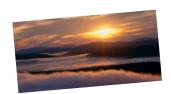

©7ohn Radigan

## Adirondack Photography Institute continued...

to nurture an awareness of the relationship between art and our natural spaces. The bottom line is this: We want to help you embrace art, nature and life through your photography.

DD: Where is the API located?

JR: We are located at the headquarters of our strategic partner, Arts Center/Old Forge in New York. We're ideally situated in the central Adirondacks, a vast natural wonderland of crystal lakes, breathtaking mountains and abundant wildlife. At over six million acres, the Park is about twice the size of Yellowstone and Yosemite National Parks combined. All of this is within a day's drive of many of the largest metropolitan centers in the eastern U.S.

DD: Where can folks get information about the API?

JR: Check Check out our web site at <a href="www.adkpi.org">www.adkpi.org</a> or email me at <a href="john@adkpi.org">john@adkpi.org</a>. And don't forget to sign-up for our mailing list!

بأعياعياء

AutumnColor Digital Imaging 70 Webster Street ♥ Worcester, MA 01603 www.autumncolor.com

MAIL TO:

#### PHOTOSHOP TIP

Smart Objects to the Rescue

Sometime when you transform an image you'll lose image quality. The effect worsens as you continue transforming the image. Each time you do this, the image will degrade in quality. However, with Photoshop CS2 and Smart Objects, degradation is no longer an issue. If you aren't sure just how much (or how many times) you'll need to transform your image, try making it a Smart Object first. Do this by targeting the layer and choosing Layer>Smart Objects>Group into New Smart Object. Now you can have at it and transform to your heart's desire. Just about anything you do, with the exception of enlarging the image beyond what its original size was, will result in a crisp finished product.

July Special Enclosed!

Dedicated to the printing needs of fine artists.